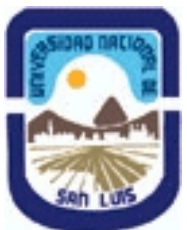

**Ministerio de Cultura y Educación Universidad Nacional de San Luis Facultad de Ingenieria y Ciencias Economicas y Sociales Departamento: Ciencias Basicas Area: Computacion** 

**(Programa del año 2007) (Programa en trámite de aprobación) (Presentado el 05/09/2007 12:04:30)**

#### **I - Oferta Académica**

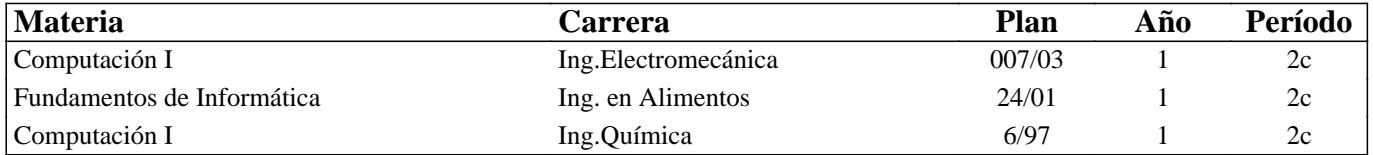

#### **II - Equipo Docente**

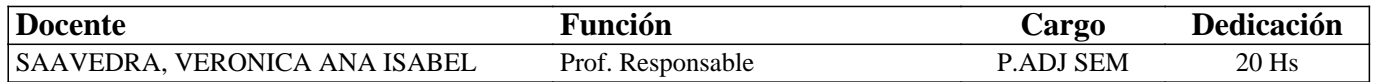

#### **III - Características del Curso**

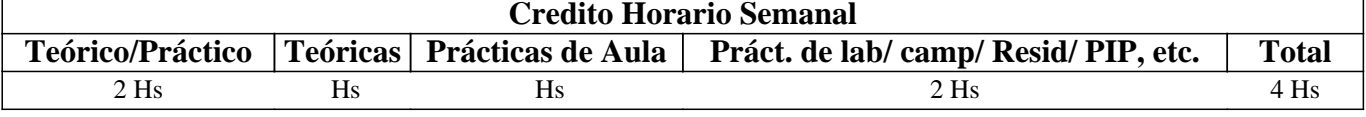

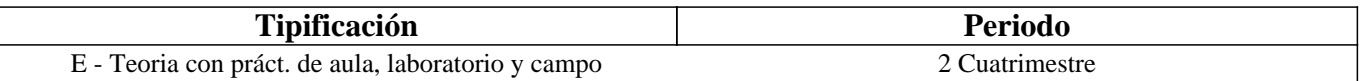

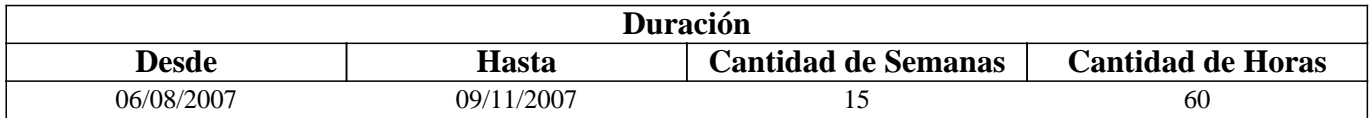

#### **IV - Fundamentación**

El vertiginoso avance de la tecnología y los cambios económico-sociales hace necesario la formación de profesionales que puedan responder a este contexto. Esta asignatura pretende dar a los futuros profesionales las competencias necesarias para poder adecuarse a los cambios de las tecnologías de la información y la comunicación. Se ha tenido en cuenta los requerimientos de informática necesarios para la inserción laboral actual y, las capacidades y habilidades necesarias en el perfil del profesional de la sociedad de la información y el conocimiento. Como consecuencia, estas competencias facilitarán el desenvolvimiento del alumno en las demás materias de su carrera.

#### **V - Objetivos**

Que el alumno:

Conozca las prestaciones actuales de los equipos de computación, su composición física y este en condiciones de determinar cual es el equipo adecuado a sus necesidades y el software necesario para su trabajo.

Sea capaz de utilizar procesadores de textos, planillas de cálculo, bases de datos y generadores de presentaciones, adecuadamente.

Sepa aprovechar los beneficios que pone a su disposición Internet.

Que comience a adquirir la habilidad de comunicarse entre pares eficientemente, expresarse en público eficaz y eficientemente y acreciente su capacidad de síntesis y resumen.

Que empiece a trabajar concientemente en equipos de trabajo colaborativos.

Adquiera habilidades y competencias que lo preparen para el aprendizaje a través de las TICs.

# **VI - Contenidos**

### **Unidad 1. HARDWARE**

Objetivo: Conocer la evolución tecnológica del hardware, el punto donde se halla la tecnología en la actualidad, en particular en el área de las microcomputadoras. Comprender las posibilidades de trabajo que brindan los distintos tipos de periféricos.

#### **Desarrollo:**

- 1-a.- Perspectiva Histórica e Influencia Actual.
- 1-b.- Clasificación de Computadoras.
- 1-c.- Principio de Funcionamiento y Elementos Fundamentales.
- 1-d.- Descripción de los Elementos Fundamentales.
- 1-e.- Computadoras Personales.
- 1-f.- Redes de Computadoras.

Desarrollo teórico interactivo de los temas, usando presentaciones que se proyectan en el aula.

#### **Unidad 2. SOFTWARE**

Objetivo: Conocer que es el Software, su evolución y clasificación; entender las posibilidades de empleo de equipos en modo monousuario, en red, multitarea y multiusuario, por medio del software apropiado, según se requiera y conocer la denominación comercial y las prestaciones de los principales Lenguajes y Aplicaciónes. Tendiendo a mejorar su información para la toma de decisiones en el diseño e implementación de Sistemas Informatizados en el ámbito de sus tareas específicas. Desarrollo:

2.a. Software de Base.

2.a.1. Sistemas Operativos.(Windows XP).

2.a.2. Utilitarios (Antivirus, Antispy, etc).

2-b.- Software de Aplicación.

2-b-1. Ms-Office: Word-Excel Bàsico

2-b-1.1 Word: Introducción. Formatos. Inserción de Gráficos. Opciones Básicas. Opciones Avanzadas.

2.b-1.2 Excel Básico : Introducción. Formulas y Funciones. Generación de Gráficos. Opciones Avanzadas.

2-b-2. Internet Explorer.

2-b-3.Otras Aplicaciones.

2-b-4. Lenguajes de Programación.

Desarrollo Teórico-Práctico interactivo de los temas, usando presentaciones que se proyectan en el aula. y trabajo practico grupal en sala de pc.

#### **Unidad 3. INTERNET**

Objetivos: Conocer los fundamentos de Internet y las prestaciones de los principales servicios que brinda Internet. Desarrollo:

3-a.- Generalidades.

- 3-b.- Prestaciones.
- 3-c.- Números de IP, Nombres y Dominios.

3-d.- Servidores y clientes.

3-e.- Servicios principales.

Desarrollo teorico-práctico interactivo de los temas, usando internet, proyectado en el aula de PCs.

#### **Unidad 4. TIC´s y Web 2.0**

Introducción. Uso de foros, wikis, listas de correo, blogs. E-learning. B-learning. Desarrollo teorico-práctico interactivo de los temas, usando internet, proyectado en el aula de PCs.

#### **Unidad 5. TRABAJO COLABORATIVO**

Trabajo Colaborativo, Juego de roles. Desarrollo teorico-práctico de los temas.

#### **Unidad 6. PRESENTACIONES**

Introducción. Creación de Presentaciones. Aplicaciones. Como realizar una presentación eficaz. Desarrollo teorico-práctico interactivo de los temas, usando presentaciones que se proyectan en el aula. y trabajo practico

# **VII - Plan de Trabajos Prácticos**

Se combinan distintas metodologías para que los alumnos se apropien de los conocimientos con mayor facilidad y adquieran las competencias pretendidas.

Trabajo Practico 1: Excel (Funciones – Gráficos - Tablas dinámicas)

Este práctico se realiza con la metodología típica de un taller, los alumnos trabajan los ejercicios, consultando las dudas a sus compañeros o profesores. Para aprobarlo, deben tener todos los ejercicios realizados individualmente o en grupo y realizar un ejercicio en forma individual a manera de evaluación.

Trabajo Practico 2: Word (Combinación de correspondencia)

Este trabajo consta de un único ejercicio que consiste en darle formato a un escrito y combinarlo con una pequeña base de datos. La metodología utilizada es la de taller.

Trabajo Practico 3: Wikis con síntesis de Hardware y Software. Se realiza el trabajo colaborativamente en grupos de tres alumnos.

Trabajo Practico 4: Access (Tablas-Formularios-Consultas-Informes) Consiste en la realización de un trabajo en grupos de dos o tres personas sobre distintas temáticas de interés de los alumnos.

Trabajo Practico 5: Webquest sobre Software específico.

Este práctico se realiza con la metodología de un Seminario donde los alumnos investigan con la guía de la docente en grupo de no mas de 6 alumnos sobre el tema que ellos mismos seleccionan (de la unidad 1 o 2), deben hacer uso de todos los conocimientos aprendidos anteriormente (en unidades 3, 4, y 5), con el material de la investigación arman una presentación de power point (unidad 6) que deben exponer al grupo completo. De este trabajo surgen tres calificaciones, una por el contenido, otra por la propia presentación y la tercera por la integración grupal; las mismas se promedian para obtener la nota final del práctico.

En los Trabajos prácticos se realiza una articulación horizontal y vertical con otras materias de la carrera y se articula con los conocimientos previos del nivel medio.

# **VIII - Regimen de Aprobación**

LA EVALUACION ES CONTINUA y además al finalizar el curso se evalúa el trabajo final que reviste el carácter de trabajo integrador.

El criterio de evaluación es el siguiente:

Participación en clases : 30% (Foro, Wikis, Clases Presenciales) Trabajos Individuales: 30% ( teóricos y prácticos) Trabajo Final: 30% (Contenido, Integración Grupal, Exposición Individual) Colaboración en trabajo grupal: 10% (juego de roles)

El curso se aprueba con el 75% según los criterios establecidos.

El criterio de promoción de la materia es el siguiente:

Los alumnos que cursen la materia en forma presencial o semipresencial, y que cumplan con el 75% de los criterios establecidos en el punto anterior, no tendrán que rendir examen final y la nota final será el promedio de las notas obtenidas en la evaluación continua.

Los alumnos que cursen la materia en forma presencial o semipresencial, y que NO cumplan con el 75% de los criterios establecidos en el punto anterior, pero que hayan cumplido con el 60% de participación en clase y el 60% del trabajo final podrán que rendir examen final como alumnos regulares y deberán rendir solo los trabajos individuales (unidad 1 y 2) y la nota será el promedio entre las notas obtenidas en participación en clase, trabajo final y la nueva nota de trabajo individual. Los alumnos que no se encuentren en ninguna de las dos opciones anteriores, revestirán el carácter de alumnos LIBRES, al igual que los alumnos que no cursaron la materia. Los alumnos libres podrán rendir los trabajos individuales de la materia junto con los alumnos regulares, si y solo si realizan anteriormente y a distancia las practicas correspondientes a: Participación en clase y Trabajo final (unidades 3 , 4, 5 y 6), para lo cual deberán contactarse con la profesora, al menos dos meses antes del examen final y entregar los prácticos al menos quince dias antes del examen final.

# **IX - Bibliografía Básica**

**[1]** APUNTES DESARROLLADOS POR EL AREA DE COMPUTACION DE LA F.I.C.E.S. – U.N.S.L.

**[2]** Foro : http://saavedra.100foros.com

**[3]** Wiki http://saavedracomputacion.pbwiki.com

**[4]** Presentaciones de powerpoint y documentos de clase disponibles en las páginas web del curso.

# **X - Bibliografia Complementaria**

**[1]** http://www.aulaclic.es/excel2003/index.htm

**[2]** http://www.aulaclic.es/word2003/index.htm

**[3]** http://www.aulaclic.es/access2003/index.htm

**[4]** http://www.aulaclic.es/power2003/index.htm

**[5]** http://www.itsitio.com/descargas/itsitio/microsoft/optin\_ABR07.htm

**[6]** http://es.wikipedia.org/wiki/Categor%C3%ADa:Inform%C3%A1tica

**[7]** https://paysrv2.pagomiscuentas.com/Ingresar.html?

**[8]** http://www2.fices.unsl.edu.ar/~areacomp/apuntes2c02.html

**[9]** Microsoft Excel formulas y funciones, McFedries Paul, Editorial ANAYA Multimedia. Nivel Medio

**[10]** Microsoft OFFICE PowerPoint 2003 Guía Práctica, Yebes Lopez Elvira. Ed. Anaya Multimedia

**[11]** Manuales USERS, sobre los diferentes temas de la materia:

**[12]** Excel Avanzado, Autor Claudio Sanchez, Ed. MP ediciones, año 2004

# **XI - Resumen de Objetivos**

El vertiginoso avance de la tecnología y los cambios económico-sociales hace necesario la formación de profesionales que puedan responder a este contexto. Este curso pretende dar a los futuros profesionales las competencias necesarias para poder adecuarse a los cambios de las tecnologías de la información y la comunicación. Se ha tenido en cuenta los requerimientos de informática necesarios para la inserción laboral actual y, las capacidades y habilidades necesarias en el perfil del profesional de la sociedad de la información y el conocimiento. Como consecuencia, estas competencias facilitarán el desenvolvimiento del alumno en las demás materias de su carrera.

# **XII - Resumen del Programa**

Unidad 1. HARDWARE Unidad 2. SOFTWARE 2.1. PROCESAMIENTO DE TEXTO 2.2. PLANILLAS DE CÁLCULO 2.3. BASE DE DATOS Unidad 3. INTERNET Unidad 4. TIC´s y Web 2.0 Unidad 5. TRABAJO COLABORATIVO Unidad 6. PRESENTACIONES

# **XIII - Imprevistos**

Para imprevistos se cuenta con herramientas de Internet para proveer información a los alumnos y continuar el dictado del curso a distancia-

Cualquier interesado puede contactarse con la profesora responsable a la cuenta de correo computacion  $ing@yahoo.com.ar$ 

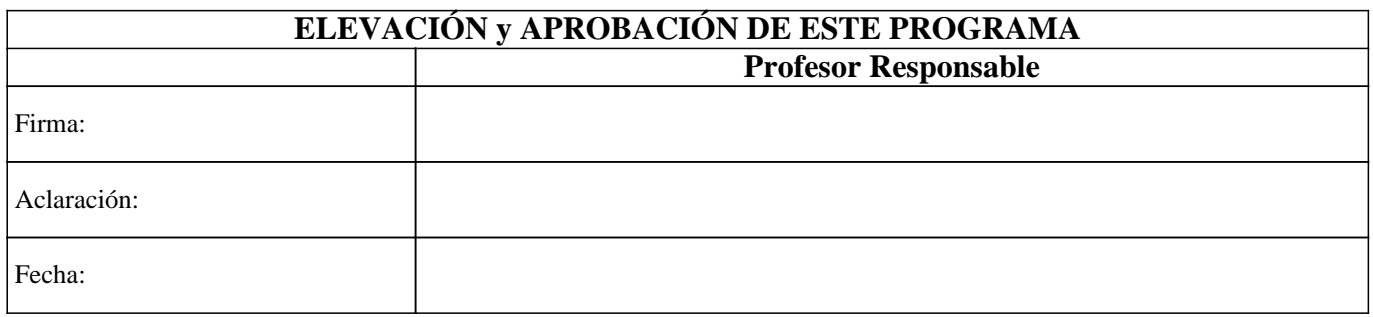